*https://www.colliseum.eu/wiki/Vorlage:Boxlayout2*

## **Vorlage:Boxlayout2**

## **Beispiel**

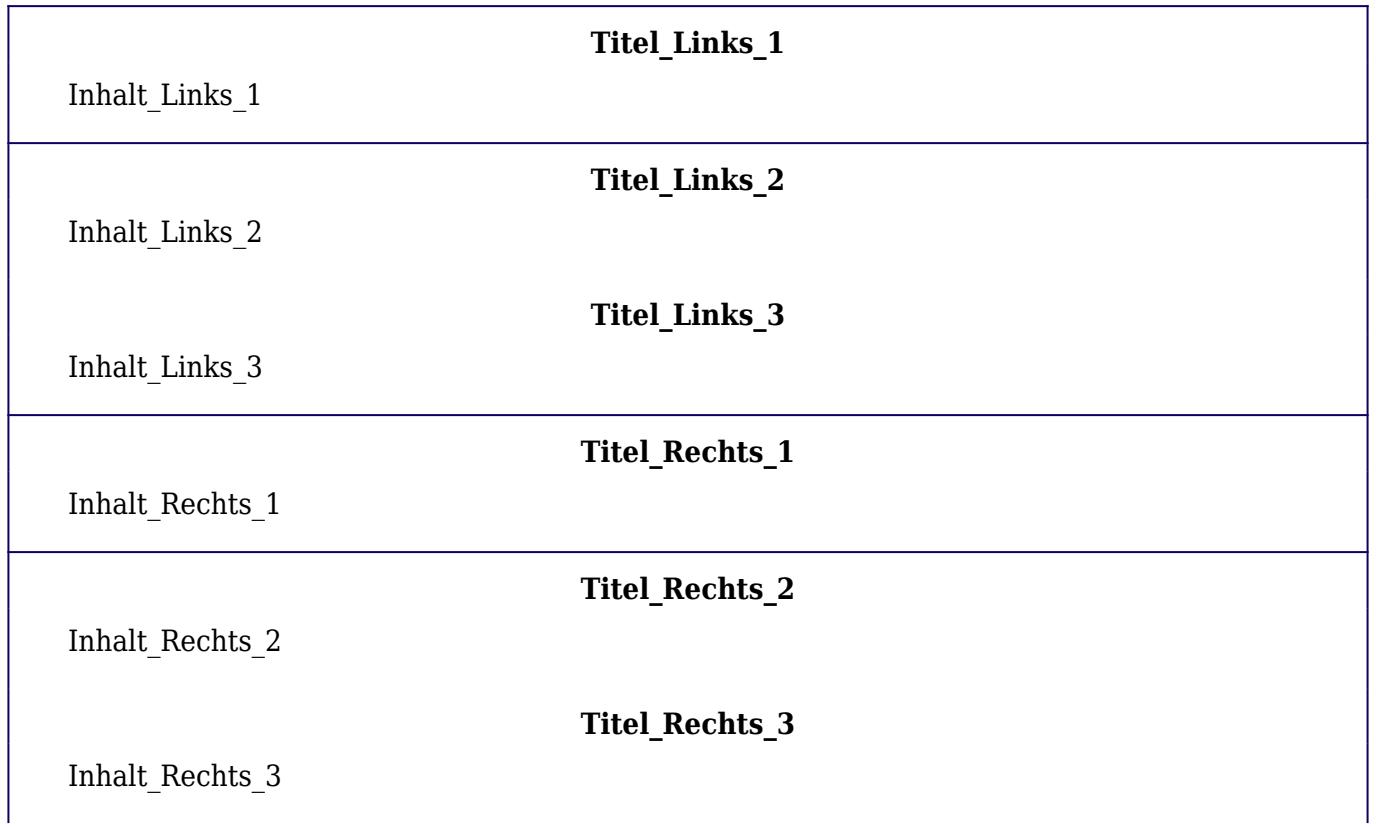

## **Verwendung**

- Nur wenn *Titel\_Kopf* angegeben ist, erhält der Kopfbereich eine farbige Titelzeile.
- Es gibt immer in jeder Spalte mindestens eine Box. Weitere Boxen darunter werden nur angezeigt, wenn Titel angegeben werden.
- Ist keine Farbe angegeben, wird die Standardfarbe *#100060* verwendet.
- Wenn Tabellen als Parameter übergeben werden sollen, so müssen diese mit den Ersatzkonstruktionen {{!}} u.ä. statt der pipes | gebildet werden.

Die **Dokumentation** für diese Vorlage ist auf [dieser Seite](https://www.colliseum.eu/wiki/Hilfe:Vorlagen#Problem:_Boxen) zu finden. Fragen zum Zweck und zur Verwendungsweise bitte dort stellen. Allgemeine Hinweise zur Erstellung und Benutzung von Vorlagen gibt es auf Hilfe: Vorlagen.

## **Vorlage**

```
{{Boxlayout2
|Farbe_Rahmen=#{{FarbeRahmen|100060}}
```
|Titel\_Links\_1= |Inhalt\_Links\_1= |Titel\_Links\_2= |Inhalt\_Links\_2= |Titel\_Links\_3= |Inhalt\_Links\_3= |Titel\_Rechts\_1= |Inhalt\_Rechts\_1= |Titel\_Rechts\_2= |Inhalt\_Rechts\_2= |Titel\_Rechts\_3= |Inhalt\_Rechts\_3= }}